**ABIS, Inc.**

## **Adjutant Desktop Release Notes Version WEB03.1**

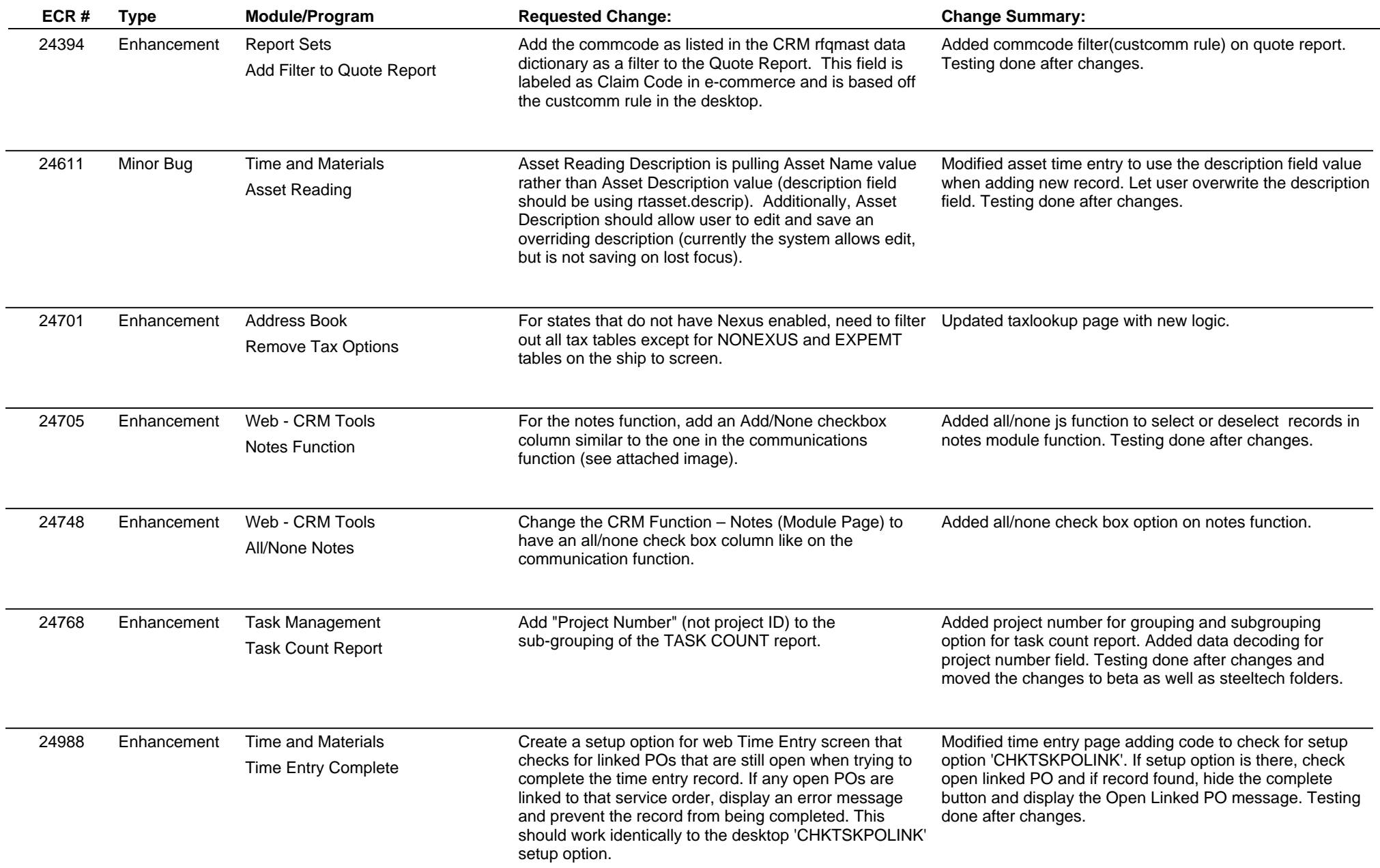

**ABIS, Inc.**

## **Adjutant Desktop Release Notes**

**Version WEB03.1**

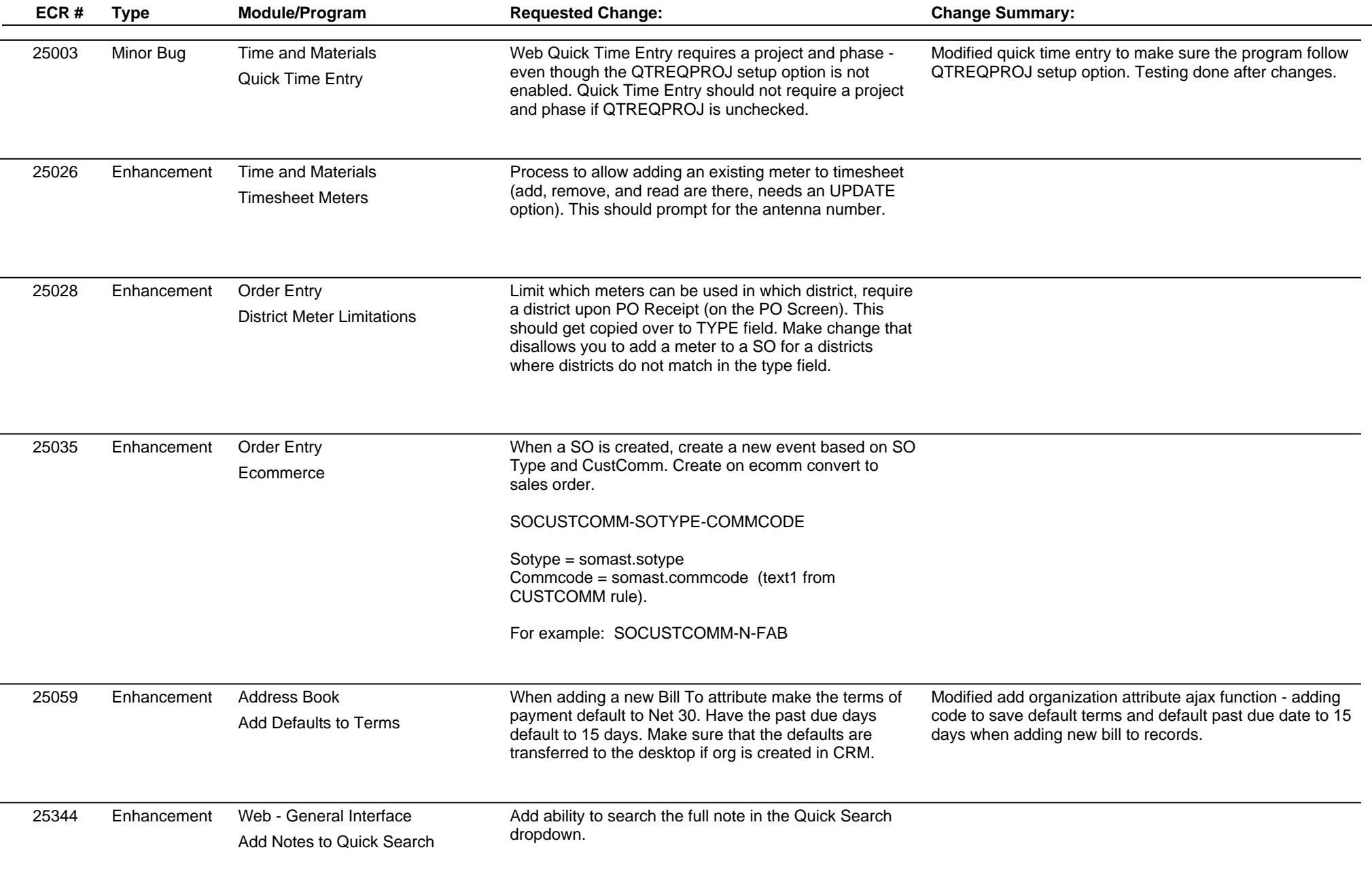

## **Adjutant Desktop Release Notes**

**Page 3 of 3**

**Version WEB03.1**

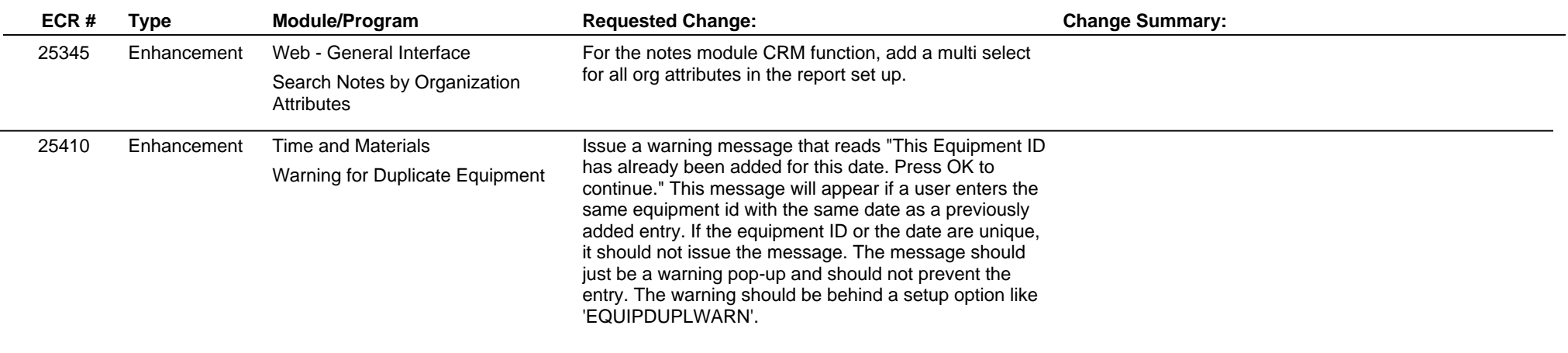

**Total Number of Changes: 15**